## $\left[\equiv\right]$ 이컴와이파이 사용설명서 (넷기어) PAGE 1

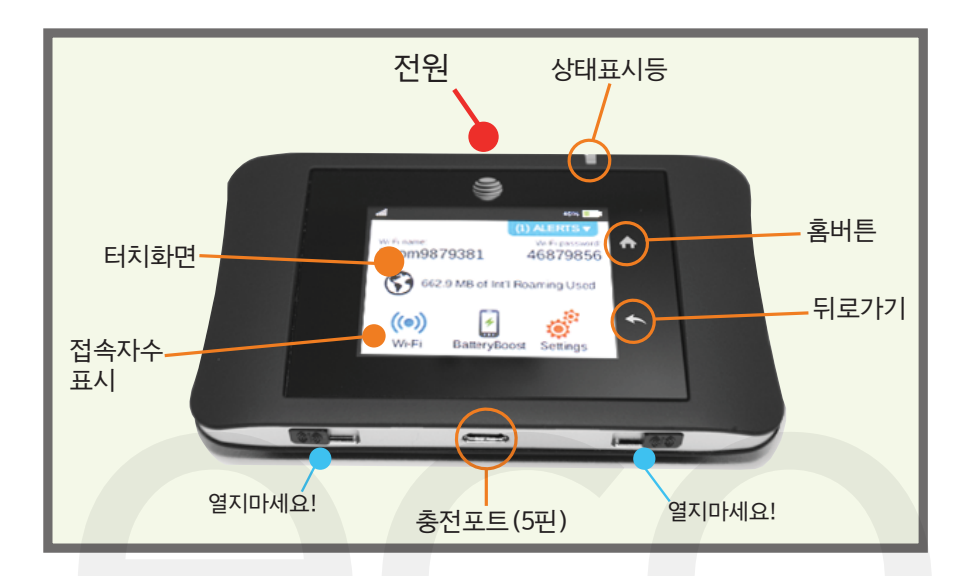

- 기기모델 : NETGEAR
	- 네트웍 : 4G LTE
- 동시접속 : 최대 15명
- 연속사용시간 : 16시간
	- 완충시간 : 4시간
	- 데이터용량 : 무제한

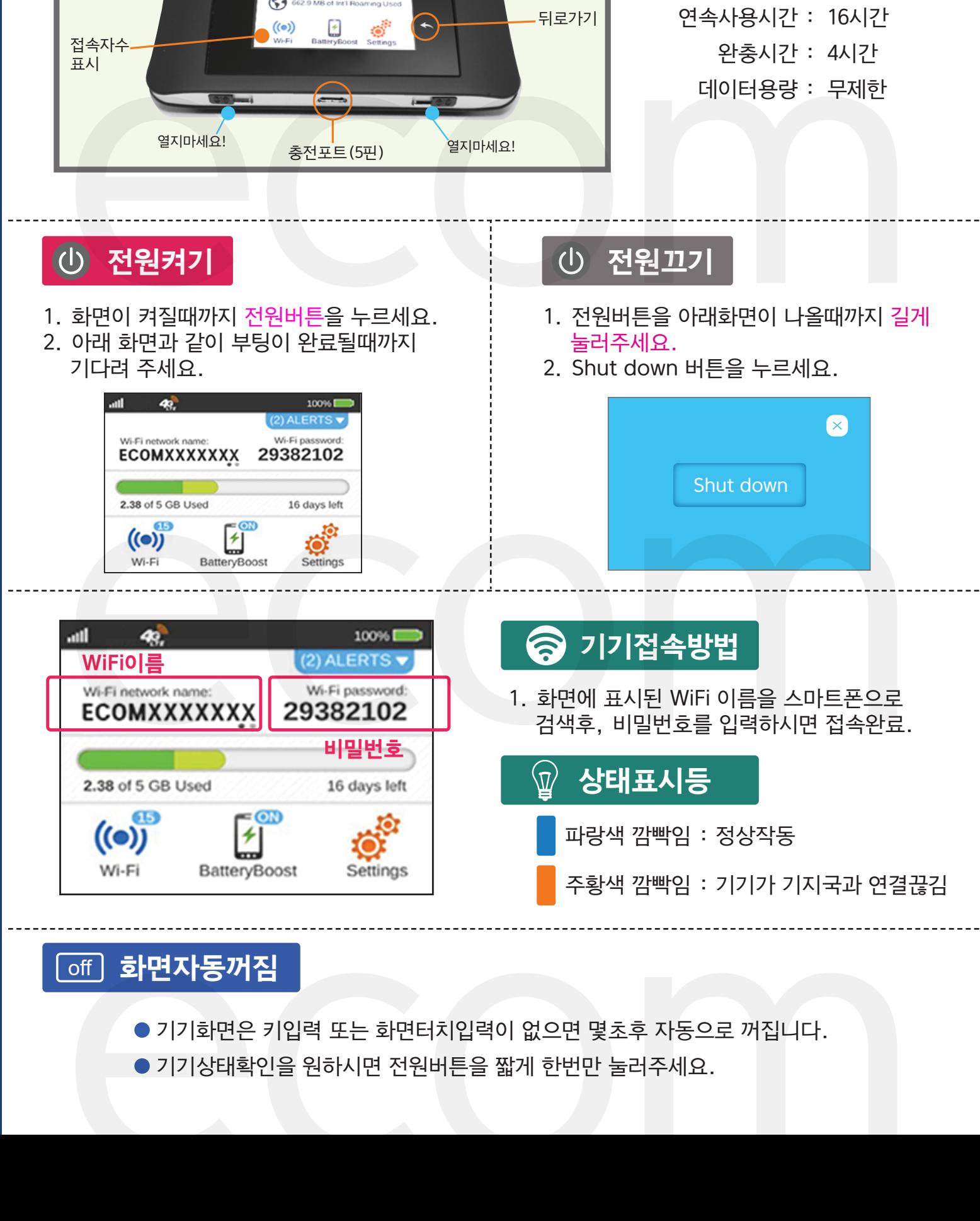

## 화면자동꺼짐 off

- 기기화면은 키입력 또는 화면터치입력이 없으면 몇초후 자동으로 꺼집니다.
- 기기상태확인을 원하시면 전원버튼을 짧게 한번만 눌러주세요.

## 이컴와이파이 사용설명서 (ZTE)

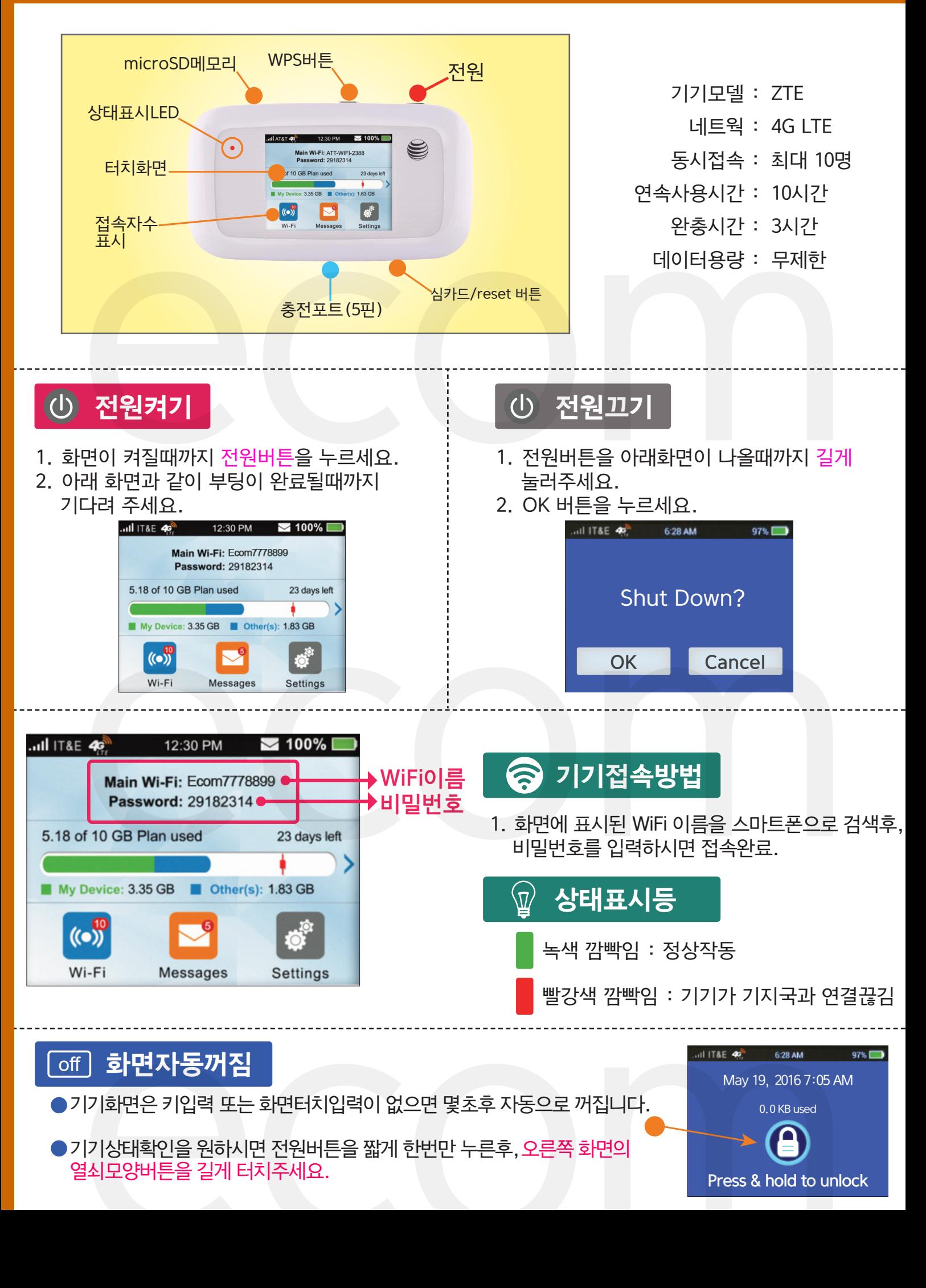